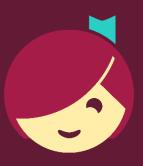

## Searching for Titles

How to search, browse and filter titles in Libby

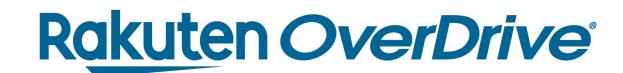

## Recap

## Ways to search in Libby:

- Basic & advanced search
- Scroll home screen
- Preferences
- Explore
- Refine lists and searches
- Find series information
- Tags

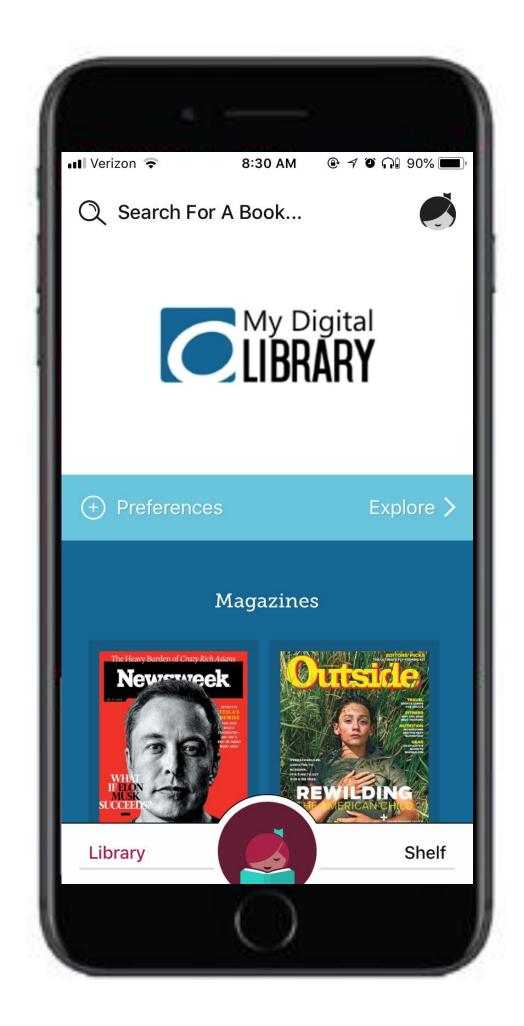

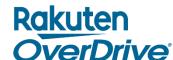

##